# **Performance Optimization** Supercomputing 2011

Paulius Micikevicius | NVIDIA November 14, 2011

**© NVIDIA 2011**

#### **Requirements for Maximum Performance**

#### **Requirements for Maximum Performance**

#### • **Have sufficient parallelism**

- At least a few 1,000 threads per function
- **Coalesced memory access**
	- By threads in the same "thread-vector"
- **Coherent execution**
	- By threads in the same "thread-vector"

#### **Amount of Parallelism**

- **GPUs issue instructions in order**
	- Issue stalls when instruction arguments are not ready
- **GPUs switch between threads to hide latency**
	- Context switch is free: thread state is partitioned (large register file), not stored/restored
- **Conclusion: need enough threads to hide math latency and to saturate the memory bus**
	- Independent instructions (ILP) within a thread also help
- **Very rough rule of thumb:**
	- Need ~512 threads per SM
	- So, at least a few 1,000 threads per GPU

#### **Control Flow**

- **Single-Instruction Multiple-Threads (SIMT) model**
	- A single instruction is issued for a warp (thread-vector) at a time
	- NVIDIA GPU: warp = a vector of 32 threads
- **Compare to SIMD:**
	- SIMD requires vector code in each thread
	- SIMT allows you to write scalar code per thread
		- Vectorization is guaranteed by hardware
- **Note:**
	- All contemporary processors (CPUs and GPUs) are built by aggregating vector processing unit

#### **Control Flow**

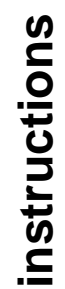

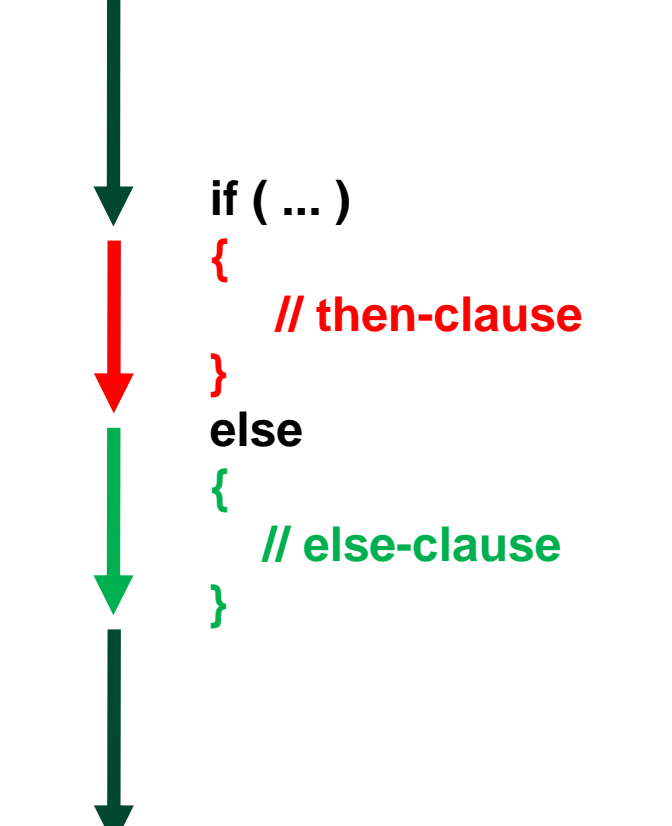

#### **Execution within warps is coherent**

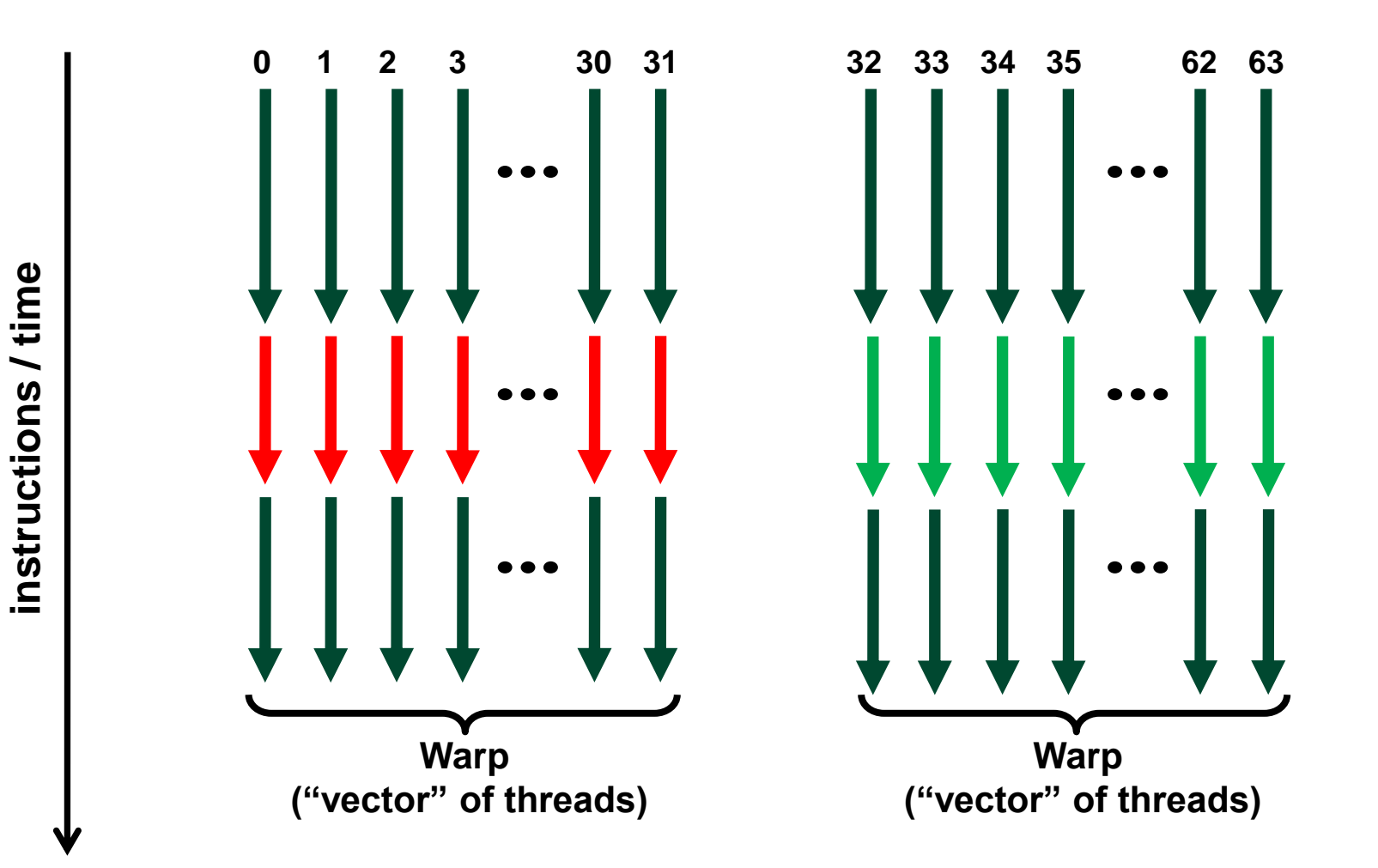

**© NVIDIA 2011**

#### **Execution diverges within a warp**

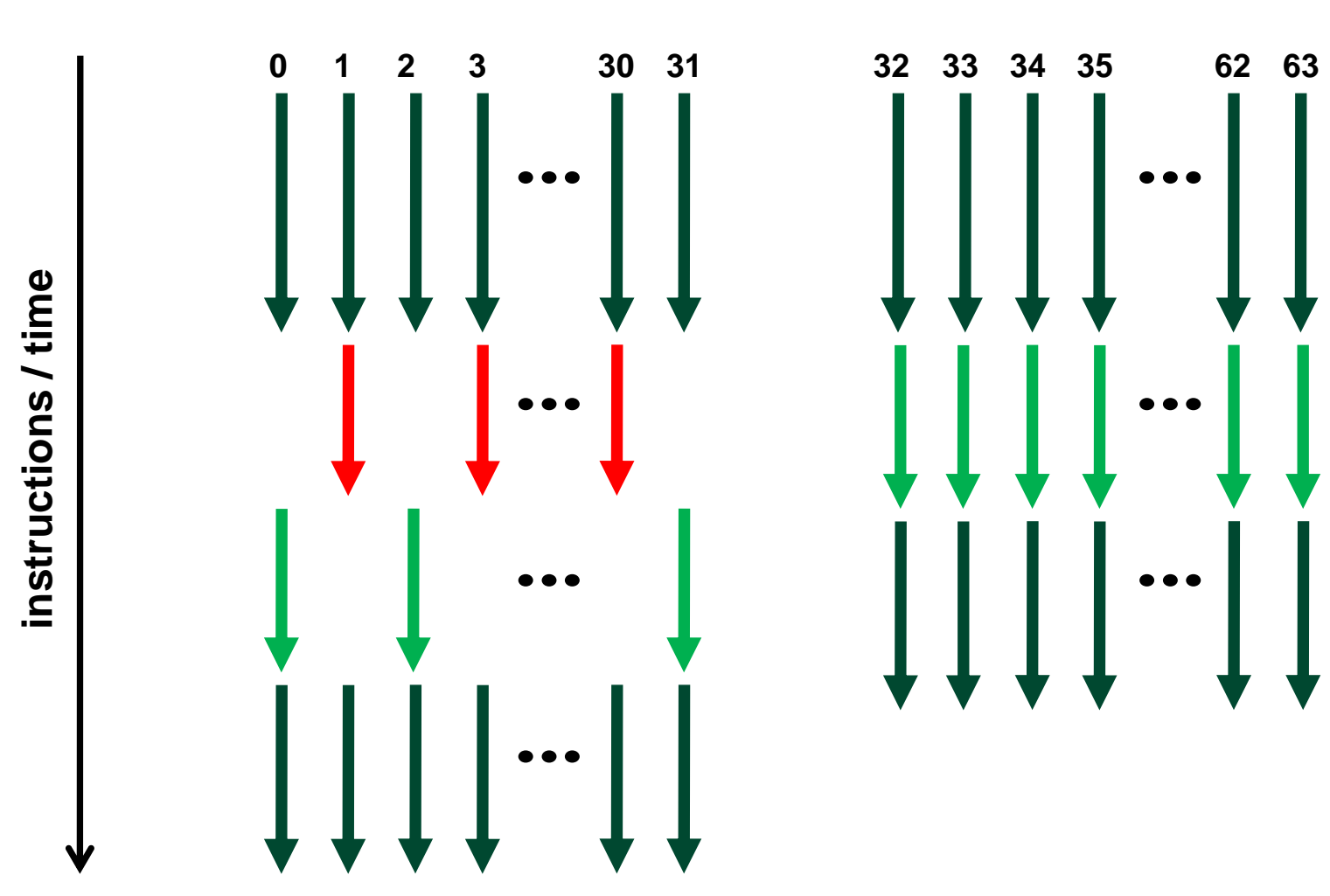

**© NVIDIA 2011**

#### **Memory Access**

- **Addresses from a warp ("thread-vector") are converted into line requests**
	- line sizes: 32B and 128B
	- Goal is to maximally utilize the bytes in these lines

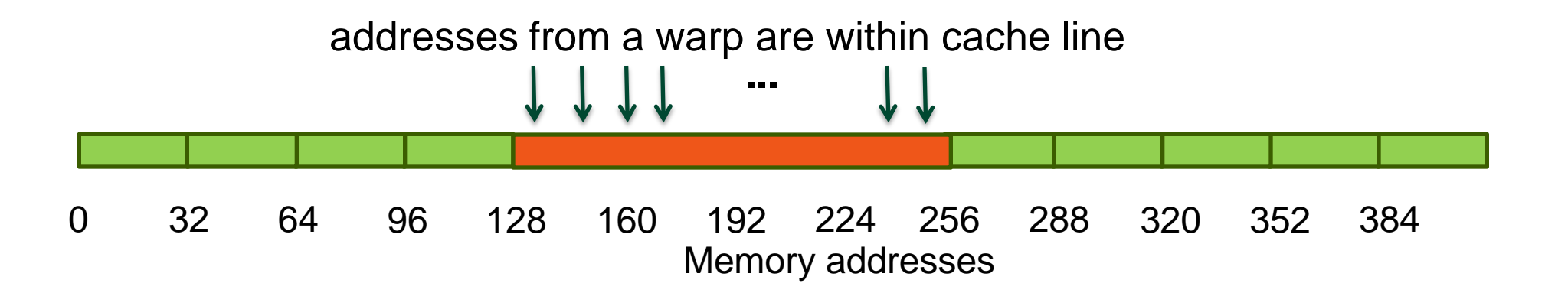

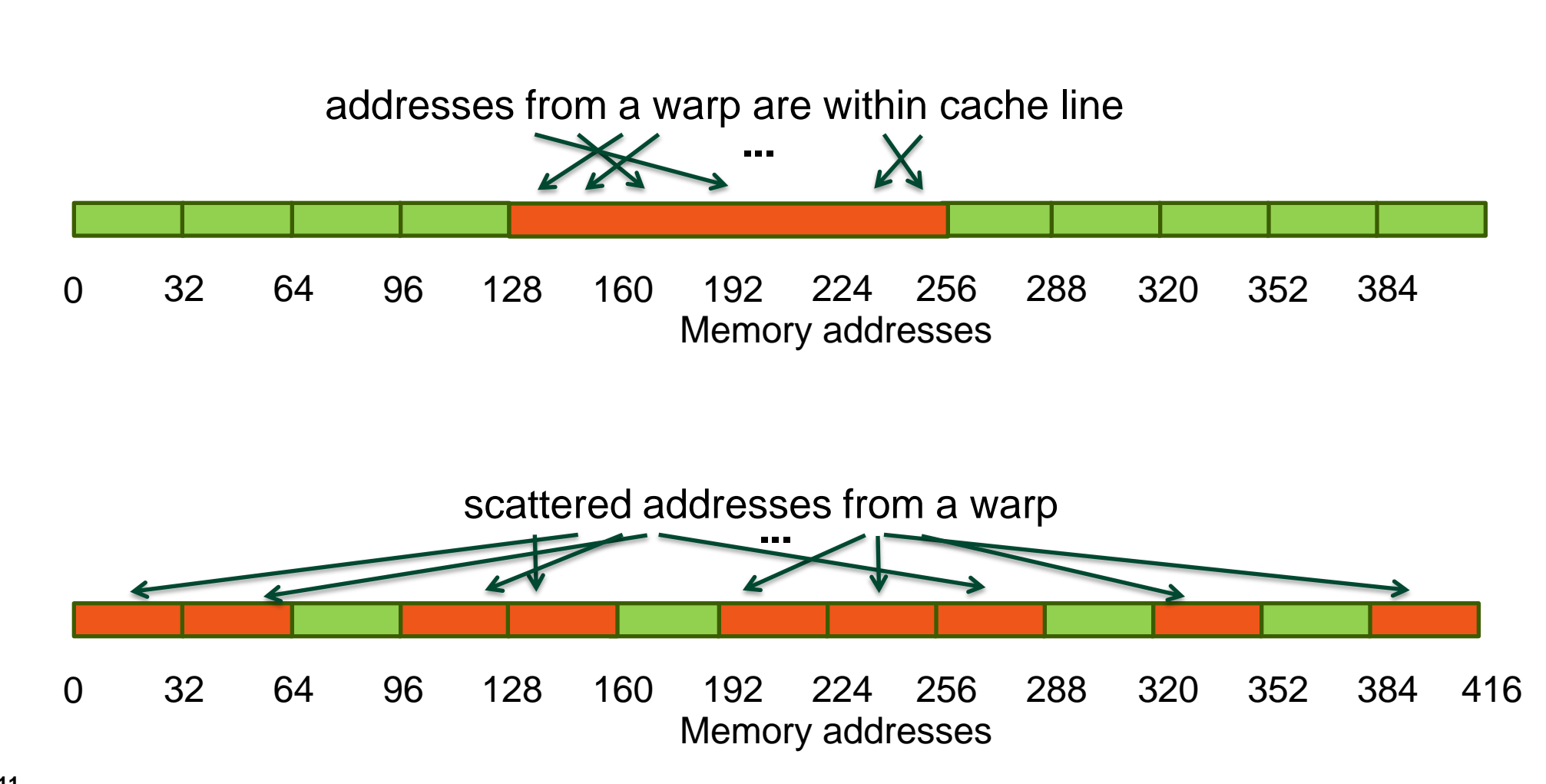

### **Performance Optimization**

### **Performance Optimization Process**

- **Use appropriate performance metric for each kernel**
	- For example, Gflops/s don't make sense for a bandwidth-bound kernel
- **Determine what limits kernel performance**
	- Memory throughput
	- Instruction throughput
	- Latency
	- Combination of the above
- **Address the limiters in the order of importance**
	- Determine how close to the HW limits the resource is being used
	- Analyze for possible inefficiencies
	- Apply optimizations
		- Often these will just fall out from how HW operates

### **3 Ways to Assess Performance Limiters**

#### • **Algorithmic**

- Based on algorithm's memory and arithmetic requirements
- Least accurate: undercounts instructions and potentially memory accesses
- **Profiler**
	- Based on profiler-collected memory and instruction counters
	- More accurate, but doesn't account well for overlapped memory and arithmetic
- **Code modification**
	- Based on source modified to measure memory-only and arithmetic-only times
	- Most accurate, however cannot be applied to all codes

#### **Things to Know About Your GPU**

#### • **Theoretical memory throughput**

- For example, Tesla M2090 theory is **177 GB/s**
- **Theoretical instruction throughput**
	- *Varies by instruction type*
		- refer to the CUDA Programming Guide (Section 5.4.1) for details
	- Tesla M2090 theory is **665 GInstr/s** for fp32 instructions
		- Half that for fp64
		- I'm counting instructions per thread
- **Rough "balanced" instruction:byte ratio**
	- For example, **3.76:1** from above (fp32 instr : bytes)
		- Higher than this will usually mean instruction-bound code
		- Lower than this will usually mean memory-bound code

#### **Another Way to Use the Profiler**

- **VisualProfiler reports instruction and memory throughputs**
	- IPC (instructions per clock) for instructions
	- GB/s achieved for memory (and L2)
- **Compare those with the theory for the HW**
	- Profiler will also report the theoretical best
		- Though for IPC it assumes fp32 instructions, it DOES NOT take instruction mix into consideration
	- If one of the metrics is close to the hw peak, you're likely limited by it
	- If neither metric is close to the peak, then unhidden latency is likely an issue
	- "close" is approximate, I'd say 70% of theory or better
- **Example: vector add**
	- IPC: 0.55 out of 2.0
	- Memory throughput: 130 GB/s out of 177 GB/s
	- Conclusion: memory bound

#### **Notes on the Profiler**

- **Most counters are reported per Streaming Multiprocessor (SM)**
	- Not entire GPU
	- Exceptions: L2 and DRAM counters
- **A single run can collect a few counters**
	- Multiple runs are needed when profiling more counters
		- Done automatically by the Visual Profiler
		- Have to be done manually using command-line profiler
- **Counter values may not be exactly the same for repeated runs**
	- Threadblocks and warps are scheduled at run-time
	- So, "two counters being equal" usually means "two counters within a small delta"
- **Refer to the profiler documentation for more information**

# **Global Memory Optimization**

#### **Fermi Memory Hierarchy Review**

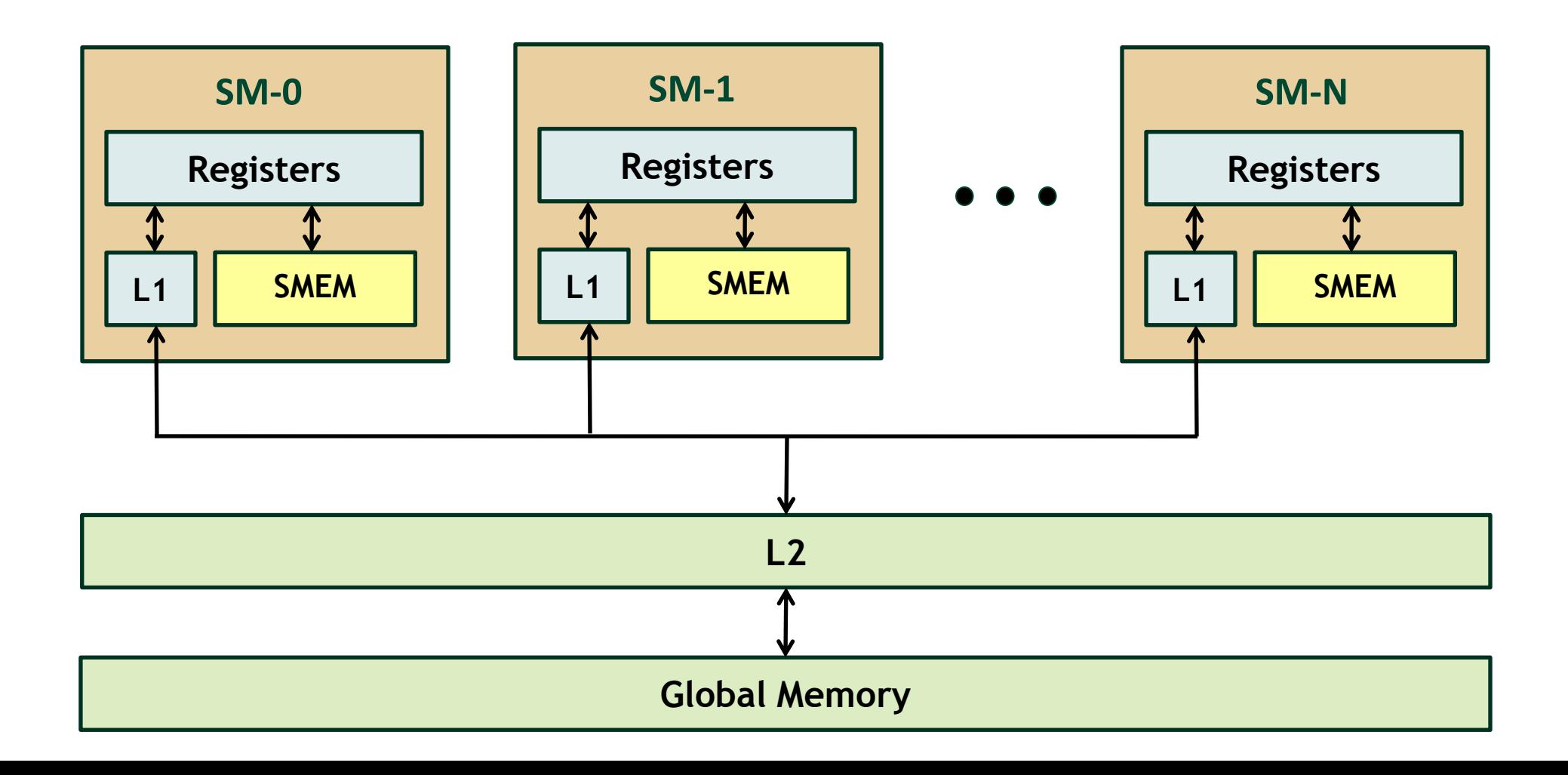

**© NVIDIA 2011**

#### **Fermi Memory Hierarchy Review**

- **Local storage**
	- Each thread has own local storage
	- Mostly registers (managed by the compiler)
- **Shared memory / L1**
	- Program configurable: 16KB shared / 48 KB L1 OR 48KB shared / 16KB L1
	- Shared memory is accessible by the threads in the same threadblock
	- Low latency
	- $-$  Very high throughput  $(1.33 \text{ TB/s}$  aggregate on Tesla M2090)
- **L2**
	- All accesses to global memory go through L2, including copies to/from CPU host
	- 768 KB on Tesla M2090
- **Global memory**
	- Accessible by all threads as well as host (CPU)
	- Higher latency (400-800 cycles)
	- Throughput: 177 GB/s on Tesla M2090

#### **Programming for L1 and L2**

- **Short answer: DON'T**
- **GPU caches are not intended for the same use as CPU caches**
	- Smaller size (especially per thread), so not aimed at temporal reuse
	- Intended to smooth out some access patterns, help with spilled registers, etc.
- **Don't try to block for L1/L2 like you would on CPU**
	- You have 100s to 1,000s of run-time scheduled threads hitting the caches
	- If it is possible to block for L1 then block for SMEM
		- Same size, same bandwidth, hw will not evict behind your back

#### **Fermi Global Memory Operations**

- **Memory operations are executed per warp**
	- 32 threads in a warp provide memory addresses
	- Hardware determines into which lines those addresses fall
- **Two types of loads:**
	- Caching (default mode)
		- Attempts to hit in L1, then L2, then GMEM
		- Load granularity is 128-byte line
	- Non-caching
		- Compile with *–Xptxas –dlcm=cg* option to nvcc
		- Attempts to hit in L2, then GMEM
			- Does not hit in L1, invalidates the line if it's in L1 already
		- Load granularity is 32-bytes
- **Stores:**
	- Invalidate L1, go at least to L2, 32-byte granularity

### **Caching Load**

- **Scenario:**
	- Warp requests 32 aligned, consecutive 4-byte words
- **Addresses fall within 1 cache-line**
	- Warp needs 128 bytes
	- 128 bytes move across the bus on a miss
	- Bus utilization: 100%

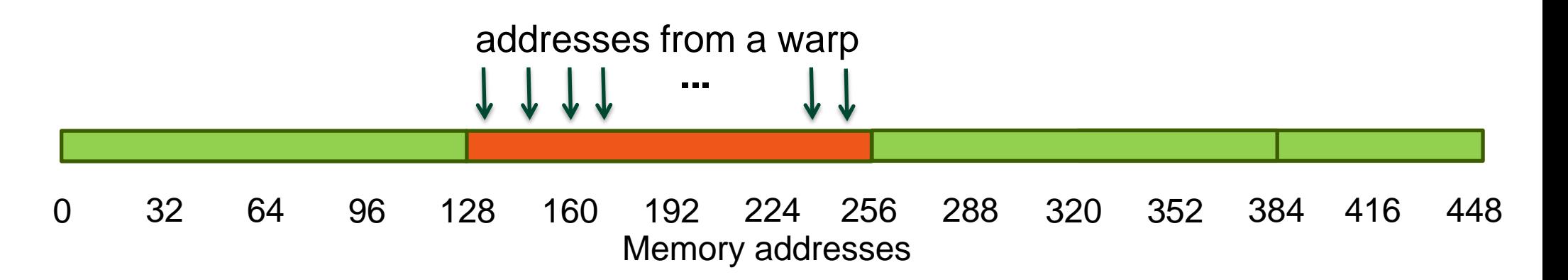

#### **Non-caching Load**

- **Scenario:**
	- Warp requests 32 aligned, consecutive 4-byte words
- **Addresses fall within 4 segments**
	- Warp needs 128 bytes
	- 128 bytes move across the bus on a miss
	- Bus utilization: 100%

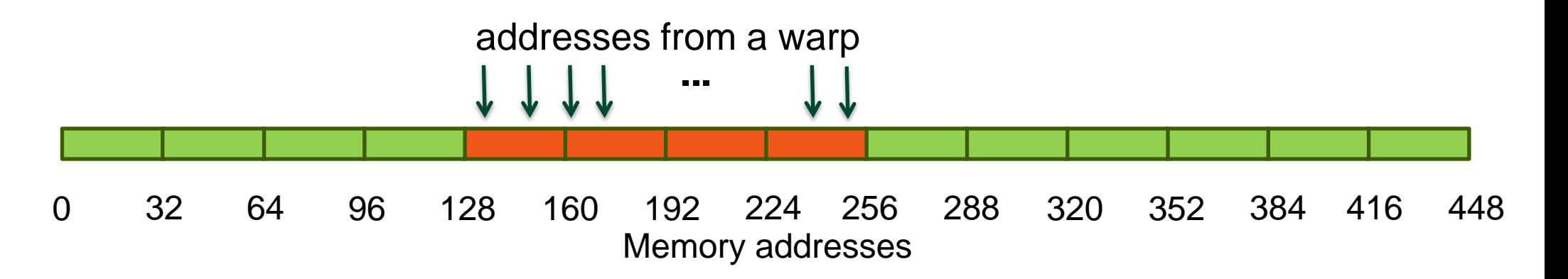

### **Caching Load**

- **Scenario:**
	- Warp requests 32 aligned, permuted 4-byte words
- **Addresses fall within 1 cache-line**
	- Warp needs 128 bytes
	- 128 bytes move across the bus on a miss
	- Bus utilization: 100%

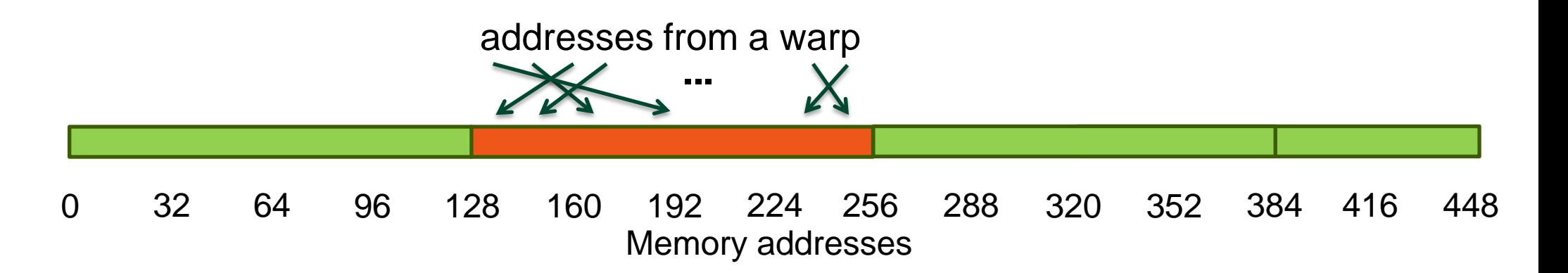

#### **Non-caching Load**

- **Scenario:**
	- Warp requests 32 aligned, permuted 4-byte words
- **Addresses fall within 4 segments**
	- Warp needs 128 bytes
	- 128 bytes move across the bus on a miss
	- Bus utilization: 100%

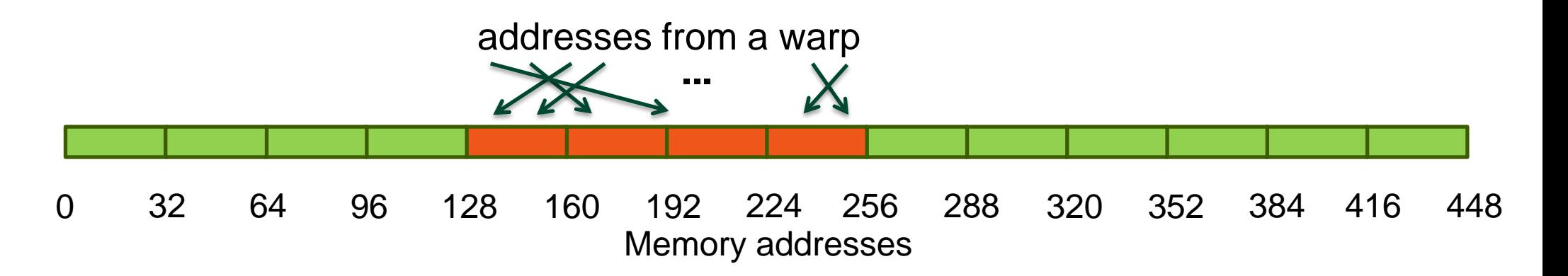

### **Caching Load**

- **Scenario:**
	- Warp requests 32 misaligned, consecutive 4-byte words
- **Addresses fall within 2 cache-lines**
	- Warp needs 128 bytes
	- 256 bytes move across the bus on misses
	- Bus utilization: 50%

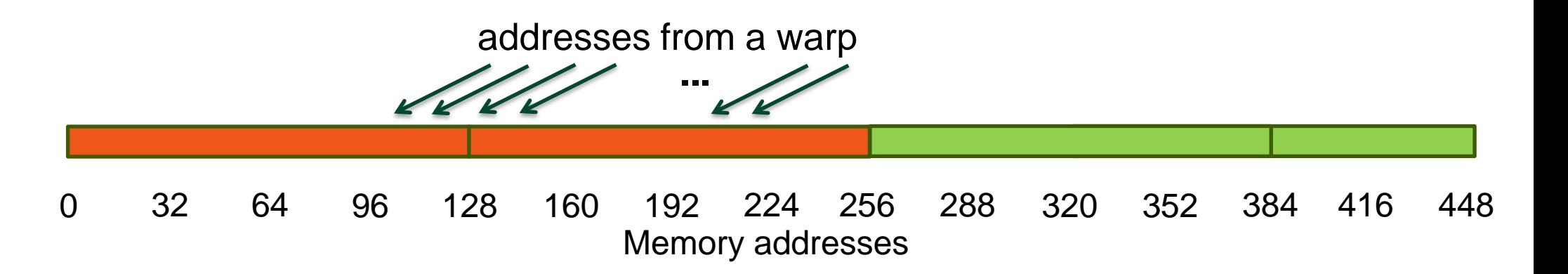

#### **Non-caching Load**

- **Scenario:**
	- Warp requests 32 misaligned, consecutive 4-byte words
- **Addresses fall within at most 5 segments**
	- Warp needs 128 bytes
	- At most 160 bytes move across the bus
	- Bus utilization: at least 80%
		- Some misaligned patterns will fall within 4 segments, so 100% utilization

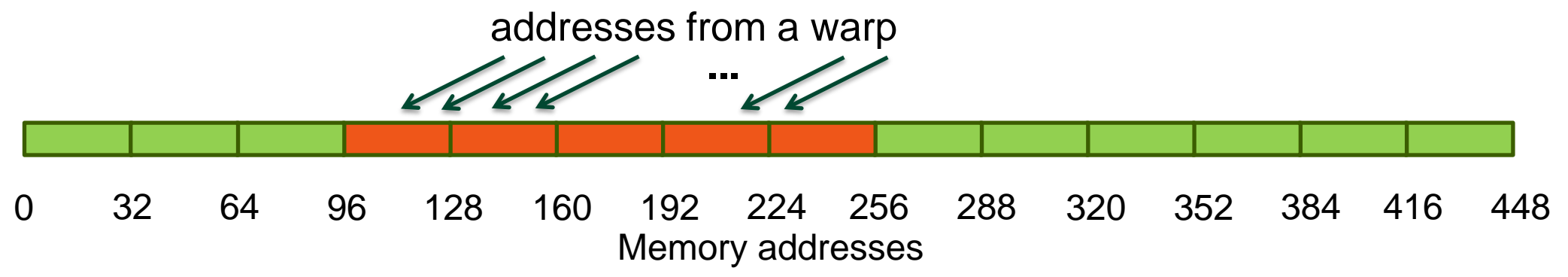

### **Caching Load**

- **Scenario:**
	- All threads in a warp request the same 4-byte word
- **Addresses fall within a single cache-line**
	- Warp needs 4 bytes
	- 128 bytes move across the bus on a miss
	- Bus utilization: 3.125%

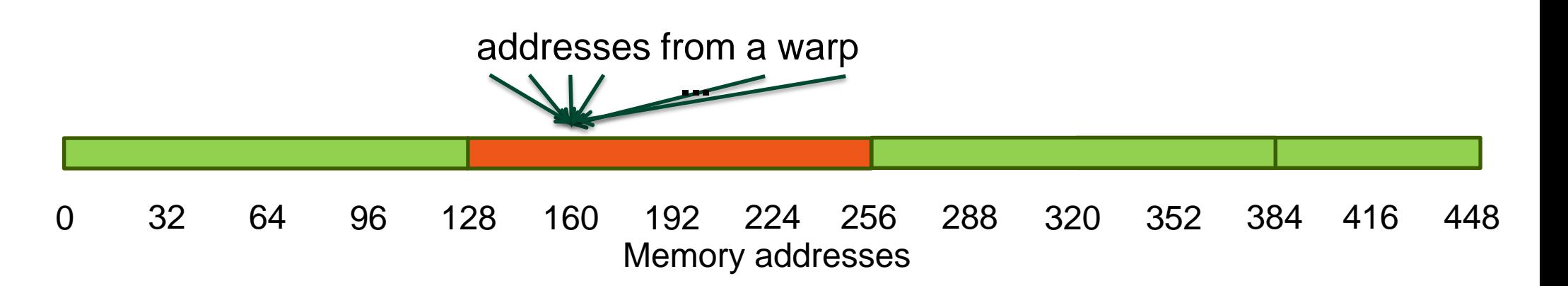

#### **Non-caching Load**

- **Scenario:**
	- All threads in a warp request the same 4-byte word
- **Addresses fall within a single segment**
	- Warp needs 4 bytes
	- 32 bytes move across the bus on a miss
	- Bus utilization: 12.5%

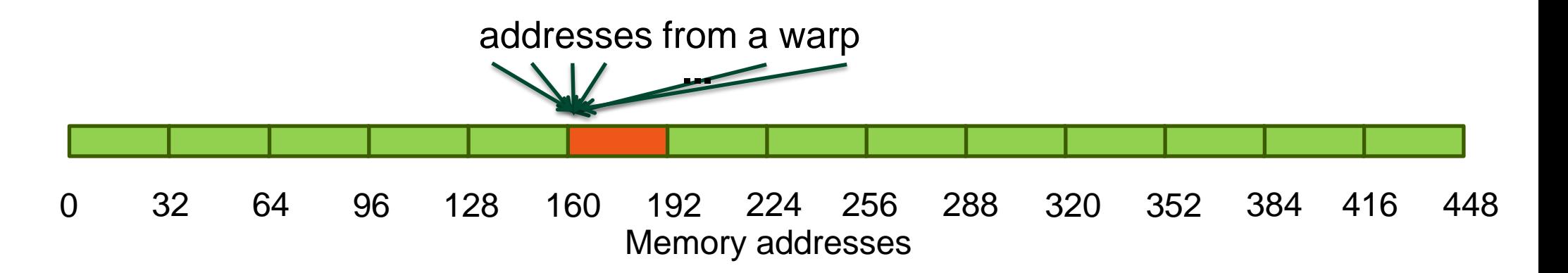

### **Caching Load**

- **Scenario:**
	- Warp requests 32 scattered 4-byte words
- **Addresses fall within** *N* **cache-lines**
	- Warp needs 128 bytes
	- *N*\*128 bytes move across the bus on a miss
	- Bus utilization: 128 / (*N*\*128)

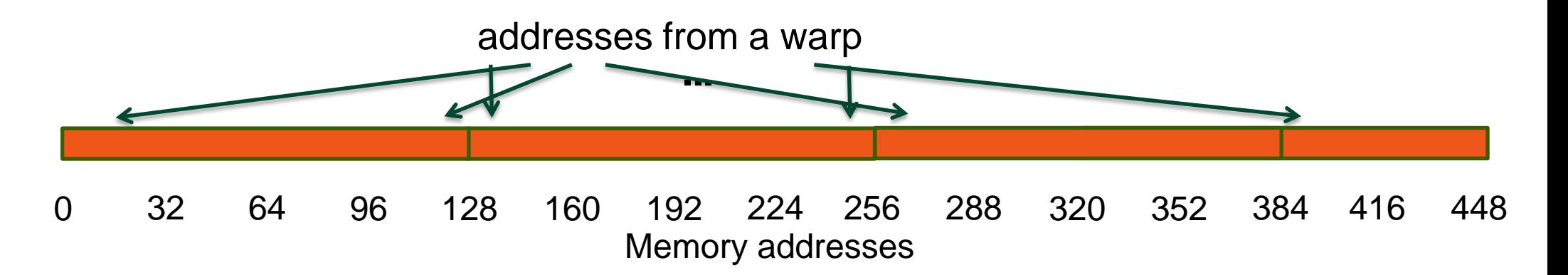

#### **Non-caching Load**

- **Scenario:**
	- Warp requests 32 scattered 4-byte words
- **Addresses fall within** *N* **segments**
	- Warp needs 128 bytes
	- *N*\*32 bytes move across the bus on a miss
	- Bus utilization: 128 / (*N*\*32) (4x higher than caching loads)

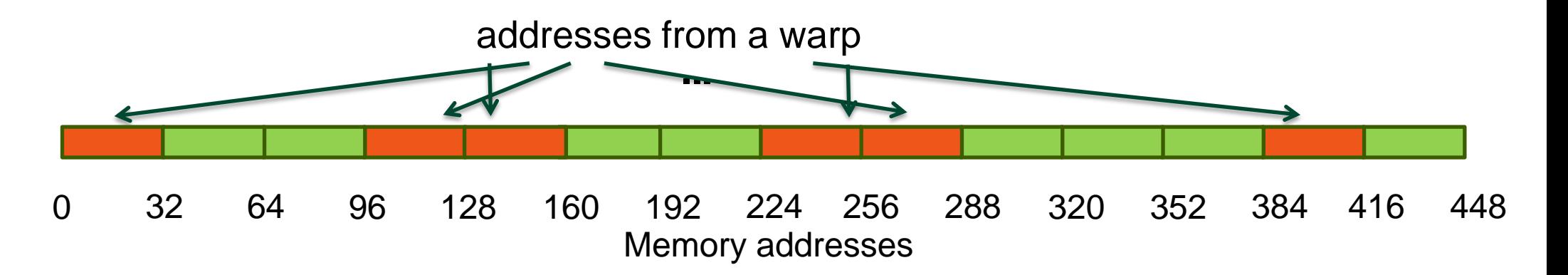

### **Load Caching and L1 Size**

- **Non-caching loads can improve performance when:**
	- Loading scattered words or only a part of a warp issues a load
		- Benefit: memory transaction is smaller, so useful payload is a larger percentage
		- Loading halos, for example
	- Spilling registers (reduce line fighting with spillage)
- **Large L1 can improve perf when:**
	- Spilling registers (more lines in the cache -> fewer evictions)
	- Some misaligned, strided access patterns
	- 16-KB L1 / 48-KB smem **OR** 48-KB L1 / 16-KB smem
		- CUDA call, can be set for the app or per-kernel
- **How to use:**
	- $-$  Just try a 2x2 experiment matrix: {caching, non-caching} x {48-L1, 16-L1}
		- Keep the best combination same as you would with any HW managed cache, including CPUs

#### • **Throughput:**

- From app point of view: count bytes requested by the application
- From HW point of view: count bytes moved by the hardware
- The two can be different
	- Scattered/misaligned pattern: not all transaction bytes are utilized
	- Broadcast: the same small transaction serves many requests
- **Two aspects to analyze for performance impact:**
	- Address pattern
	- Number of concurrent accesses in flight

- **Determining that access pattern is problematic:**
	- Use the profiler to check load and store efficiency
		- Efficiency = bytes requested by the app / bytes transferred
		- Will slow down code substantially:
			- Bytes-requested is measured by adding code for every load/store
			- So, you may want to run for smaller data set
		- If efficiency isn't 100%, then bandwidth is being wasted
			- Below 50% certainly means scattered accesses
			- Above 50% could be scattered or misaligned
	- Derive app-requested bytes yourself
		- Still use profiler to get HW throughput (fast, no sw modification)
- **Determining that the number of concurrent accesses is insufficient:**
	- Throughput from HW point of view is much lower than theoretical

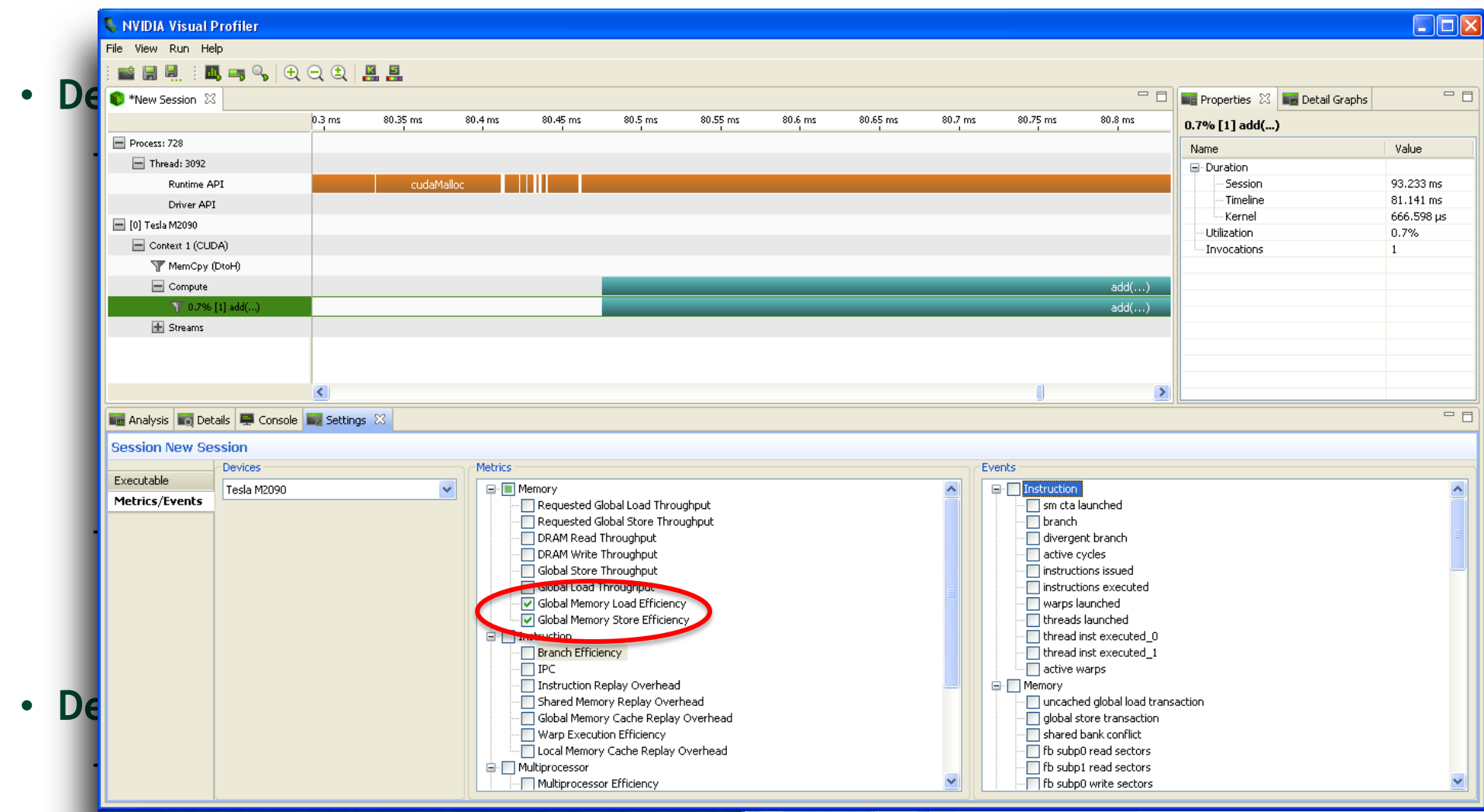

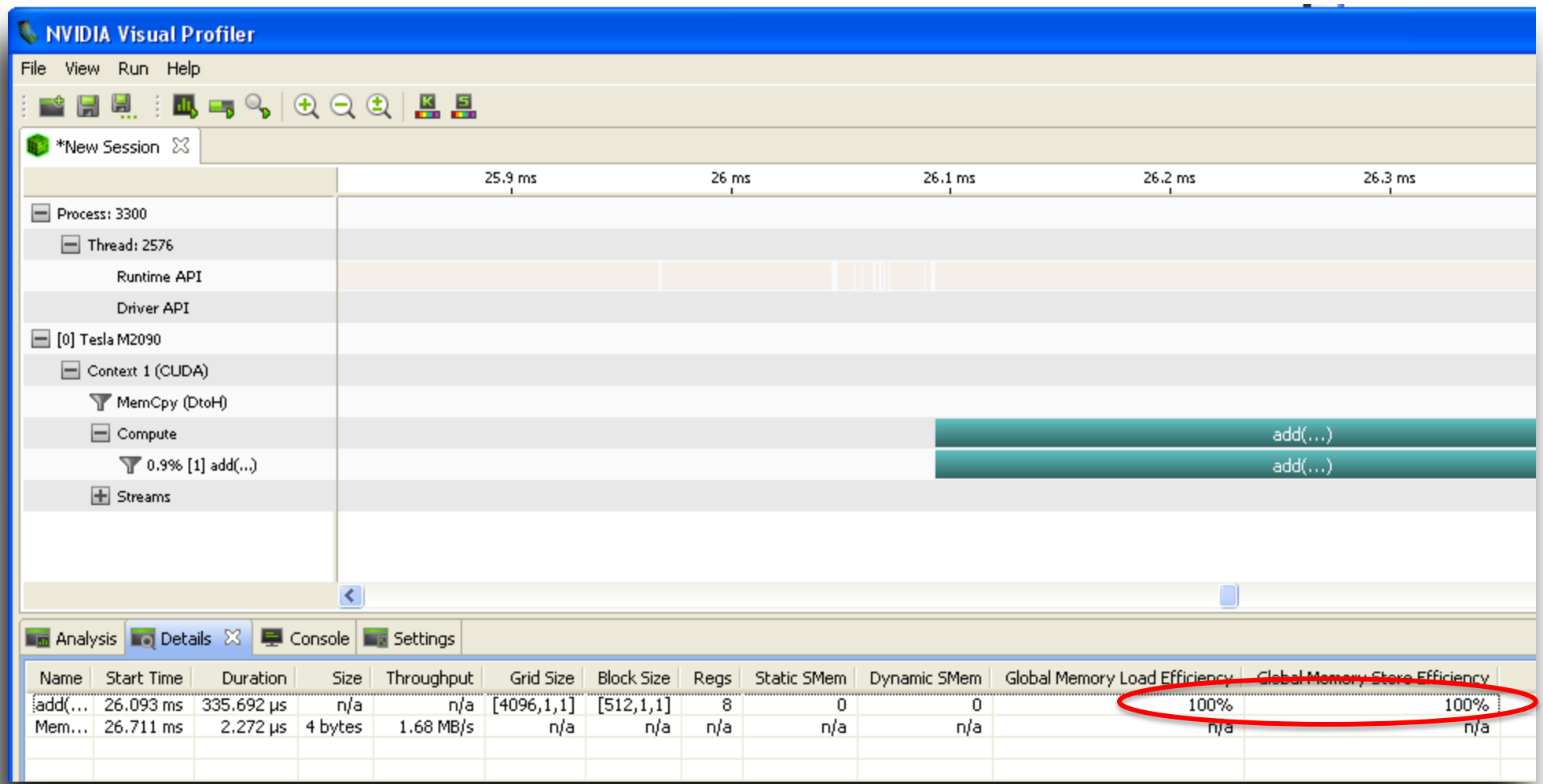

#### **Optimization: Address Pattern**

#### • **Coalesce the address pattern**

- Minimize the lines that a warp addresses in a given access
	- 128-byte lines for caching loads, 32-byte segments for non-caching loads, stores
- Use structure-of-arrays storage (as opposed to array of structures)
	- You have to do this for any architecture, including CPUs
- Pad multi-dimensional structures so that accesses by warps are aligned on line boundaries
- **Try using non-caching loads**
	- Smaller transactions (32B instead of 128B)
		- more efficient for scattered or partially-filled patterns
- **Try fetching data from texture**
	- Smaller transactions and different caching
	- Cache not polluted by other gmem loads

#### **Optimization: Access Concurrency**

- **Have enough concurrent accesses to saturate the bus**
	- Need (mem\_latency)x(bandwidth) bytes in flight (Little's law)
- **Ways to increase concurrent accesses:**
	- Increase occupancy (run more threads concurrently)
		- Adjust threadblock dimensions
			- To maximize occupancy at given register and smem requirements
		- Reduce register count (-maxrregcount option, or \_\_launch\_bounds\_)
	- Modify code to process several elements per thread

#### **Some Experimental Data**

- **Increment a 64M element array**
	- Two accesses per thread (load then store, but they are dependent)
		- Thus, each warp (32 threads) has one outstanding transaction at a time
- **Tesla M2090, ECC off, theoretical bandwidth: 177 GB/s**

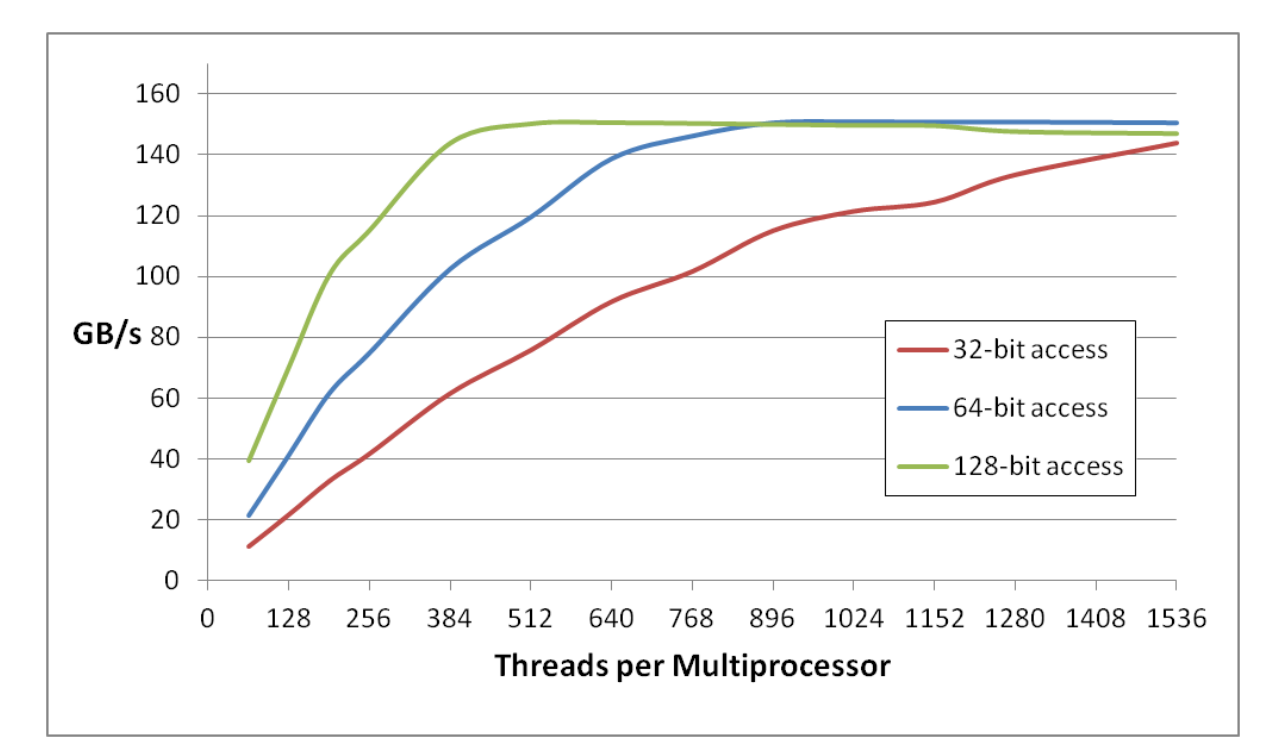

**Several independent smaller accesses have the same effect as one larger one.**

**For example:**

Four  $32$ -bit  $\sim$  = one 128-bit

#### **Summary: GMEM Optimization**

- **Strive for perfect coalescing per warp**
	- Align starting address (may require padding)
	- A warp should access within a contiguous region
	- Structure of Arrays is better than Array of Structures
- **Have enough concurrent accesses to saturate the bus**
	- Launch enough threads to maximize throughput
		- Latency is hidden by switching threads (warps)
	- If needed, process several elements per thread
		- More concurrent loads/stores
- **Try L1 and caching configurations to see which one works best**
	- Caching vs non-caching loads (compiler option)
	- 16KB vs 48KB L1 (CUDA call)

# **Shared Memory Optimization**

### **Shared Memory**

- **Uses:**
	- Inter-thread communication within a block
	- Cache data to reduce redundant global memory accesses
	- Use it to improve global memory access patterns
- **Fermi organization:**
	- 32 banks, 4-byte wide banks
	- Successive 4-byte words belong to different banks
- **Performance:**
	- 4 bytes per bank per 2 clocks per multiprocessor: **1.3 TB/s on M2090**
	- smem accesses are issued per 32 threads (warp)
	- serialization: if *n* threads in a warp access different 4-byte words in the same bank, *n* accesses are executed serially
	- multicast: *n* threads access the same word in one fetch
		- Could be different bytes within the same word

# **Bank Addressing Examples**

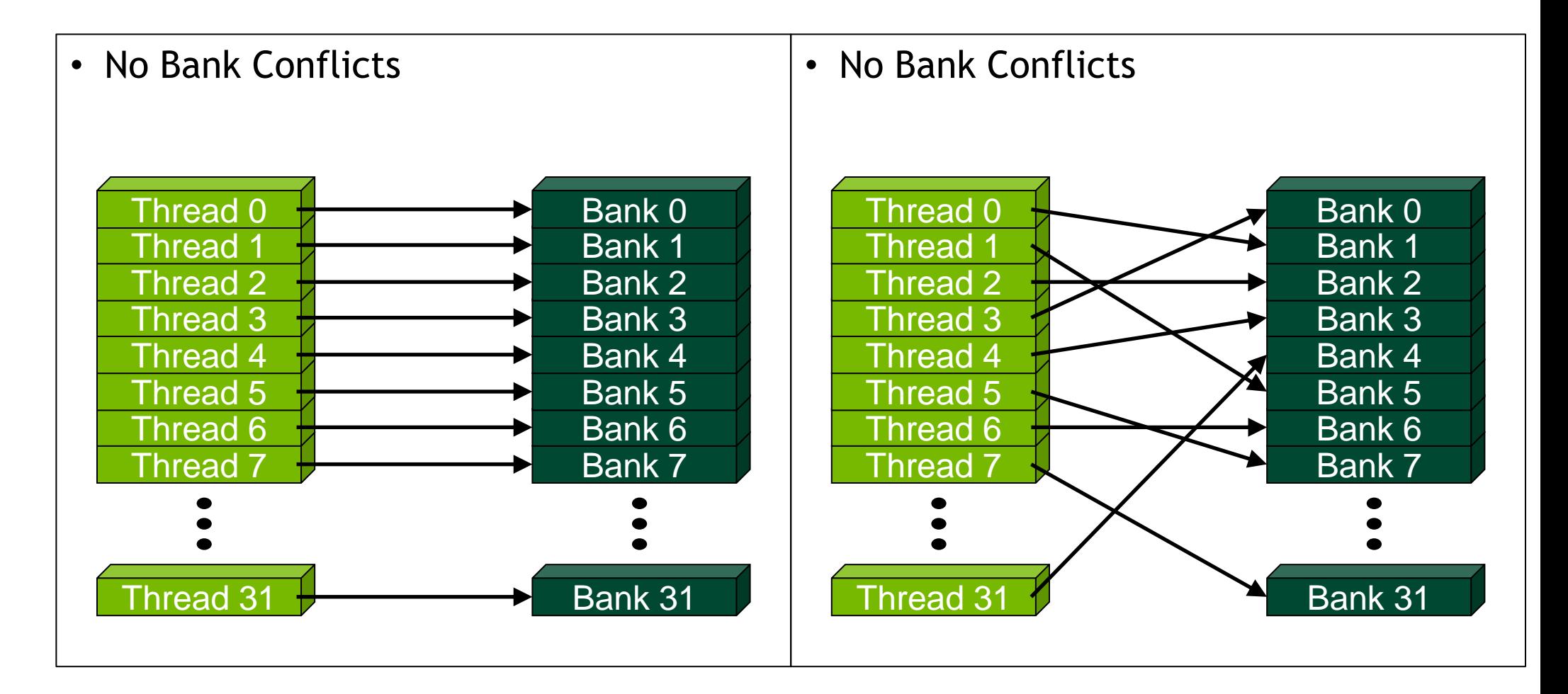

# **Bank Addressing Examples**

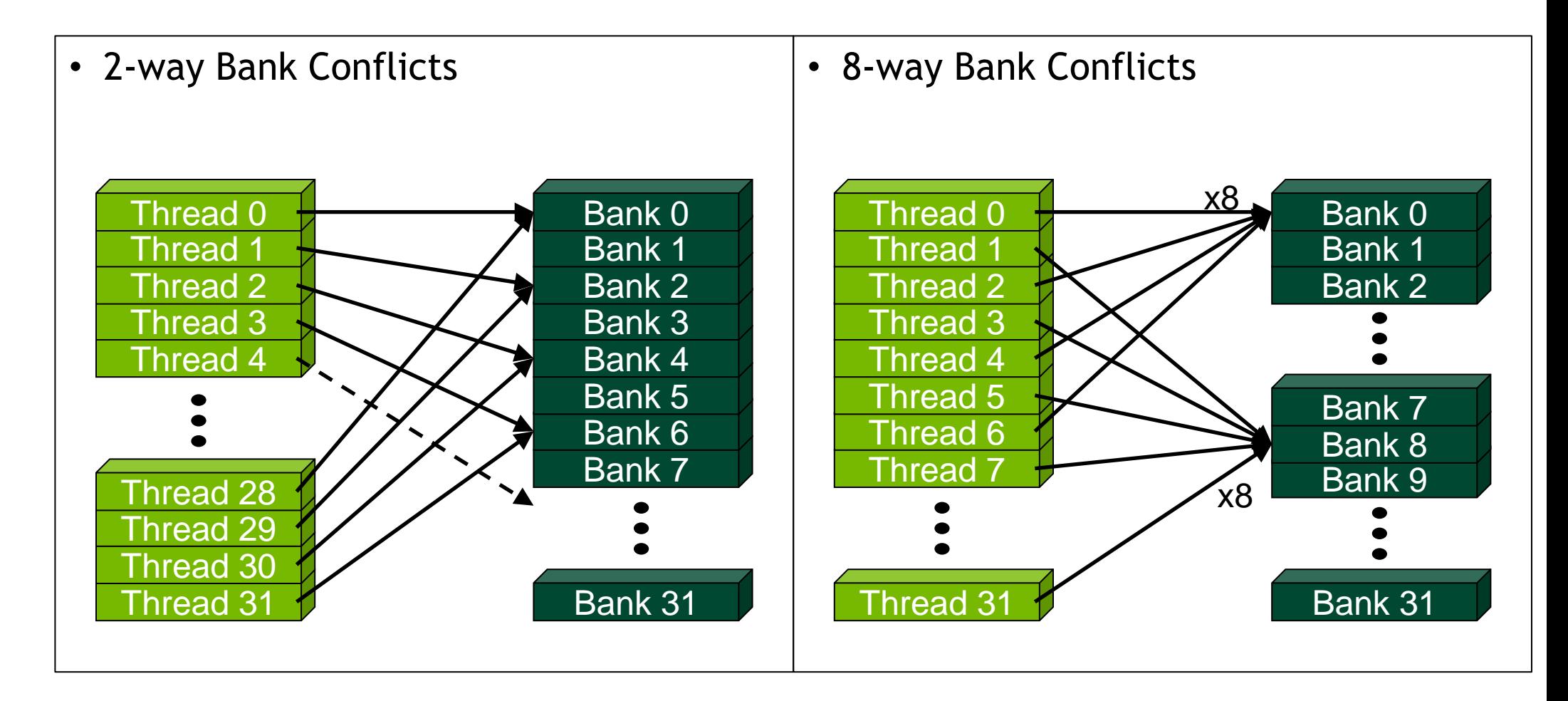

#### **Profiling SMEM Bank Conflicts**

#### • **Find out whether:**

- Bank conflicts are occuring
- Bank conflicts significantly impact performance
	- No need to optimize if they don't
- **Impact on performance is significant if:**
	- Kernel is limited by instruction throughput
	- Shared memory bank conflicts are a significant percentage of instructions issued
- **Use the profiler to get:**
	- Bank conflict count, instructions-issued count
		- Currently bank-conflicts get overcounted for accesses greater than 32-bit words:
			- Divide by 2 for 64-bit accesses (double, float2, etc.)
			- Divide by 4 for 128-bit accesses (float4, etc.)

#### **Shared Memory: Avoiding Bank Conflicts**

- **32x32 SMEM array**
- **Warp accesses a column:**

– 32-way bank conflicts (threads in a warp access the same bank)

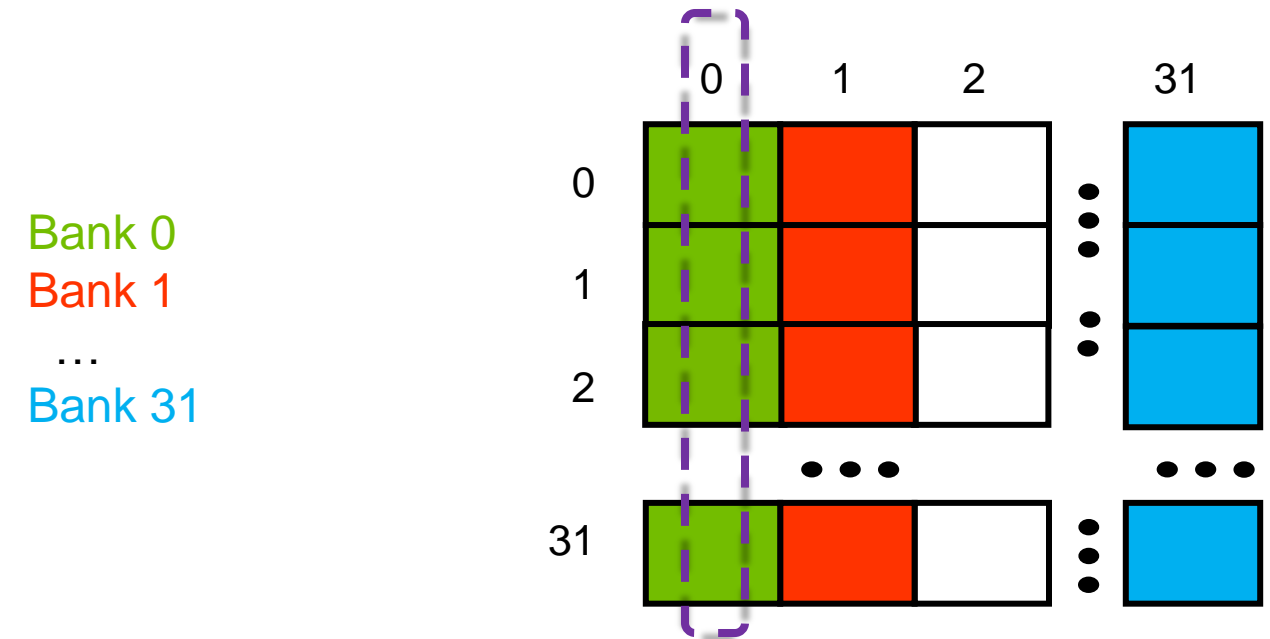

#### **Shared Memory: Avoiding Bank Conflicts**

- **Add a column for padding:**
	- 32x33 SMEM array
- **Warp accesses a column:**
	- 32 different banks, no bank conflicts

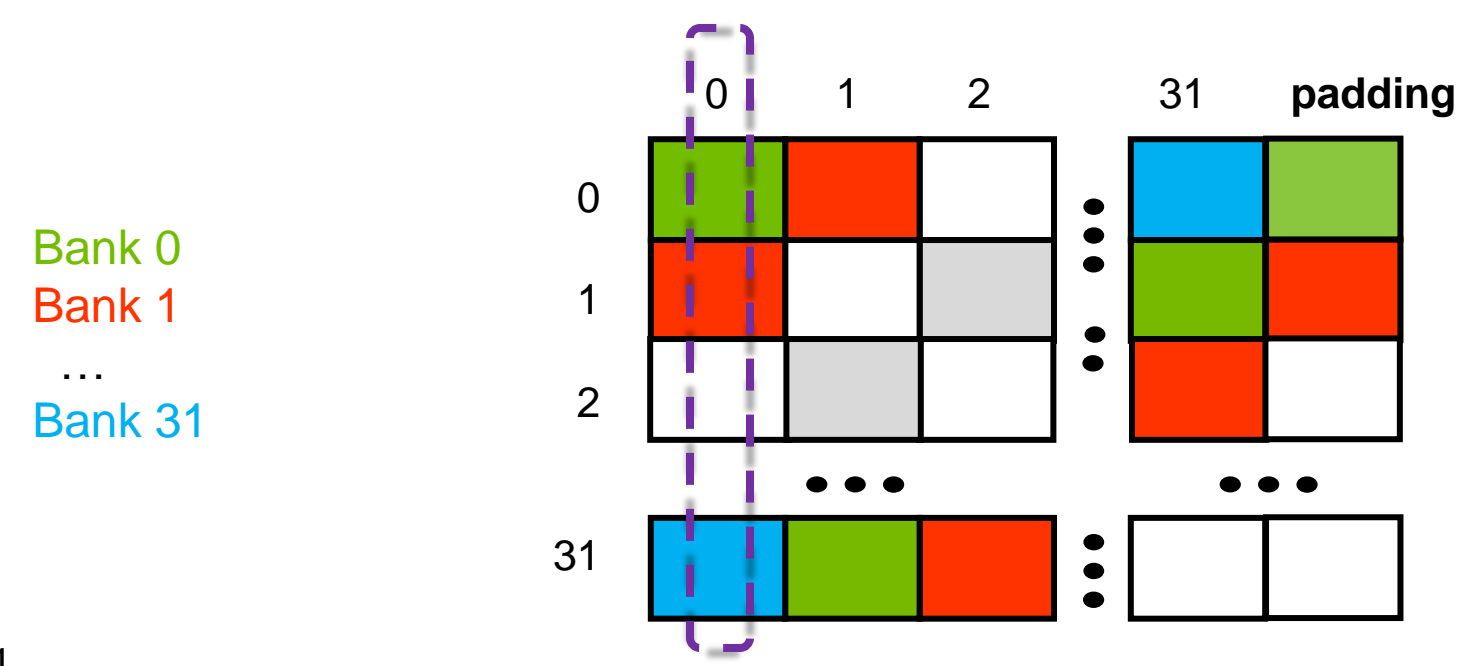

#### **Case Study: SMEM Bank Conflicts**

- **One of CAM-HOMME kernels (climate simulation), fp64**
- **Profiler values:**
	- Instructions:Byte ratio, reported by profiler: 4
		- Suggests kernel is instruction limited (even before adjusting for fp64 throughput)
	- Instruction counts
		- Executed / issued: 2,406,426 / 2,756,140
		- Difference: 349,714 (**12.7%** of instructions issued were "replays")
	- SMEM instructions:
		- Load + store:  $421,785 + 95,172 = 516,957$
		- Bank conflicts: 674,856 (really 337,428 because of double-counting for fp64)
		- So, SMEM bank conflicts make up 12.2% of all instructions (337,428 / 2,756,140)
- **Solution: pad shared memory**
	- Performance increased by  $~15\%$

# **Texture and Constant Data**

#### **Constant and Texture Data**

#### • **Constants:**

- \_\_constant\_\_ qualifier in declarations
- Up to 64KB
- Ideal when the same address is read by all threads in a warp (FD coefficients, etc.)
	- Throughput is 4B per SM per clock
- **Textures:**
	- Dedicated hardware for:
		- Out-of-bounds index handling (clamp or wrap-around)
		- Optional interpolation (think: using fp indices for arrays)
			- Linear, bilinear, trilinear
		- Optional format conversion
			- $-$  {char, short, int} -> float
- **Operation:**
	- Both textures and constants reside in global memory
	- Both are read via dedicated caches

# **Instruction Throughput and Optimization**

#### **Kernel Execution**

#### • **Threadblocks are assigned to SMs**

- Done at run-time, so don't assume any particular order
- Once a threadblock is assigned to an SM, it stays resident until all its threads complete
	- It's not migrated to another SM
	- It's not swapped out for another threadblock
- **Instructions are issued/executed per warp**
	- Warp = 32 consecutive threads
		- Think of it as a "vector" of 32 threads
		- The same instruction is issued to the entire warp

#### • **Scheduling**

- Warps are scheduled at run-time
- Hardware picks from warps that have an instruction ready to execute
	- Ready = all arguments are ready
- Instruction latency is hidden by executing other warps

#### **Control Flow**

- **Divergent branches:**
	- Threads within a single warp take different paths
		- **if-else**, ...
	- Different execution paths within a warp are serialized
- **Different warps can execute different code with no impact on performance**
- **Avoid diverging within a warp**
	- Example with divergence:
		- if  $(threadIdx.x > 2)$   $\{... \}$  else  $\{... \}$
		- Branch granularity < warp size
	- Example without divergence:
		- **if (threadIdx.x / WARP\_SIZE > 2) {...} else {...}**
		- Branch granularity is a whole multiple of warp size

#### **Possible Performance Limiting Factors**

#### • **Raw instruction throughput**

- Know the kernel instruction mix
- fp32, fp64, int, mem, transcendentals, etc. have different throughputs
	- Refer to the CUDA Programming Guide / Best Practices Guide
	- Can examine assembly: use cuobjdump tool provided with CUDA toolkit
- A lot of divergence can "waste" instructions

#### • **Instruction serialization**

- Occurs when threads in a warp issue the same instruction in sequence
	- As opposed to the entire warp issuing the instruction at once
	- Think of it as "replaying" the same instruction for different threads in a warp
- Some causes:
	- Shared memory bank conflicts
	- Constant memory bank conflicts

#### **Instruction Throughput: Analysis**

- **Compare achieved instruction throughput to HW capabilities**
	- Profiler reports achieved throughput as IPC (instructions per clock)
		- As percentage of theoretical peak for pre-Fermi GPUs
	- Peak instruction throughput is documented in the Programming Guide
		- Profiler also provides peak fp32 throughput for reference (doesn't take your instruction mix into consideration)

#### • **Check for serialization**

- Number of replays due to serialization = difference between instructions issued and instructions executed counters
- Profiler reports % of serialization metric, additional counters for smem bank conflicts
- A concern only if code is instruction-bound and serialization percentage is high

#### • **Warp divergence**

- Profiler counters: divergent\_branch, branch
- Compare the two to see what percentage diverges
	- However, this only counts the branches, not the rest of serialized instructions

#### **Instruction Throughput: Optimization**

- **Use intrinsics where possible ( \_\_sin(), \_\_sincos(), \_\_exp(), etc.)**
	- Available for a number of math.h functions
	- 2-3 bits lower precision, much higher throughput
		- Refer to the CUDA Programming Guide for details
	- Often a single HW instruction, whereas a non-intrinsic is a SW sequence
- **Additional compiler flags that also help (select GT200-level precision):**
	-
	- -ftz=true : flush denormals to 0
	- -prec-div=false : faster fp division instruction sequence (some precision loss)
	- -prec-sqrt=false : faster fp sqrt instruction sequence (some precision loss)
- **Make sure you do fp64 arithmetic only where you mean it:**
	- fp64 throughput is lower than fp32
	- fp literals without an "f" suffix ( 34.7 ) are interpreted as fp64 per C standard

#### **Serialization: Optimization**

- **Shared memory bank conflicts:**
	- Covered earlier in this presentation
- **Constant memory bank conflicts:**
	- Ensure that all threads in a warp access the same some tanger alue
	- If many different values will be needed per warp:
		- Use gmem or smem instead
- **Warp serialization:**
	- Try grouping threads that take the same path
		- Rearrange the data, pre-process the data
		- Rearrange how threads index data (may affect memory perf)

#### **Instruction Throughput: Summary**

- **Analyze:**
	- Check achieved instruction throughput
	- Compare to HW peak (but keep instruction mix in mind)
	- Check percentage of instructions due to serialization

#### • **Optimizations:**

- Intrinsics, compiler options for expensive operations
- Group threads that are likely to follow same execution path (minimize warp divergence)
- Avoid SMEM bank conflicts (pad, rearrange data)

# **Latency Hiding**

#### **Latency: Analysis**

#### • **Suspect unhidden latency if:**

- Neither memory nor instruction throughput is close to HW theoretical rates
- Poor overlap between mem and math
	- Full-kernel time is significantly larger than max{mem-only, math-only}
		- Refer to SC10 or GTC10 Analysis-Driven Optimization slides for details

#### • **Two possible causes:**

- Insufficient concurrent threads per multiprocessor to hide latency
	- Occupancy too low
	- Too few threads in kernel launch to load the GPU
		- elapsed time doesn't change if problem size is increased (and with it the number of blocks/threads)
- Too few concurrent threadblocks per SM when using syncthreads()
	- syncthreads() can prevent overlap between math and mem within the same threadblock

#### **Simplified View of Latency and Syncs**

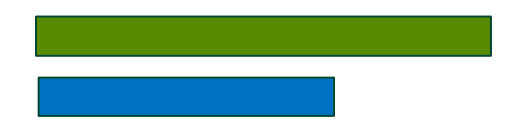

Math-only time Memory-only time **Kernel where most math cannot be executed until all data is loaded by the threadblock**

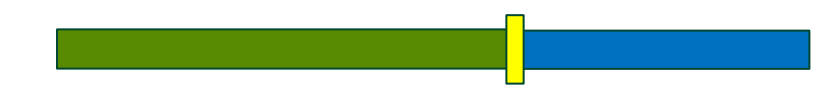

Full-kernel time, one large threadblock per SM

#### **Simplified View of Latency and Syncs**

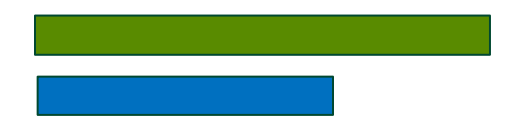

Math-only time Memory-only time **Kernel where most math cannot be executed until all data is loaded by the threadblock**

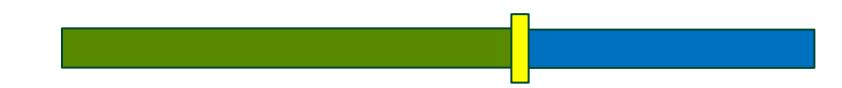

Full-kernel time, one large threadblock per SM

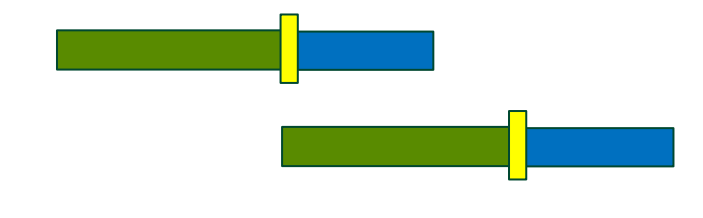

time

Full-kernel time, two threadblocks per SM (each half the size of one large one)

#### **Latency: Optimization**

- **Insufficient threads or workload:**
	- Increase the level of parallelism (more threads)
	- If occupancy is already high but latency is not being hidden:
		- Process several output elements per thread gives more independent memory and arithmetic instructions (which get pipelined)
- **Barriers:**
	- Can assess impact on perf by commenting out \_\_syncthreads()
		- Incorrect result, but gives upper bound on improvement
	- Try running several smaller threadblocks
		- Think of it as "pipeled" threadblock execution
		- In some cases that costs extra bandwidth due to halos
- **Check out Vasily Volkov's talk 2238 at GTC 2010 for a detailed treatment:**
	- "Better Performance at Lower Latency"

### **Summary**

- **Keep the 3 requirements for max performance in mind:**
	- Sufficient parallelism
	- Coalesced memory access
	- Coherent (vector) execution within warps
- **Determine what limits kernel performance**
	- Memory, arithmetic, latency
- **Optimize in the order of limiter severity**
	- Use the profiler to determine performance impact first
		- Some code modifications help here too

#### **Additional Resources**

- **Fundamenal Optimizations / Analysis-Driven Optimization**
	- More detailed treatment of this information, more cases studies
	- SC10: [http://www.nvidia.com/object/sc10\\_cuda\\_tutorial.html](http://www.nvidia.com/object/sc10_cuda_tutorial.html)
	- GTC10 (includes video recordings):
		- [http://www.gputechconf.com/page/gtc-on-demand.html#2011](http://www.gputechconf.com/page/gtc-on-demand.html)
		- [http://www.gputechconf.com/page/gtc-on-demand.html#2012](http://www.gputechconf.com/page/gtc-on-demand.html)
- **CUDA Best Practices Guide / CUDA Programming Guide**
	- Included in the docs of any CUDA toolkit
	- All optimization materials apply to OpenCL and other programming models
- **CUDA Webinars:**
	- <http://developer.nvidia.com/gpu-computing-webinars>
	- Shorter, more focused presentations (recorded video of past talks)
		- Memory optimization, local memory and register spilling, etc.

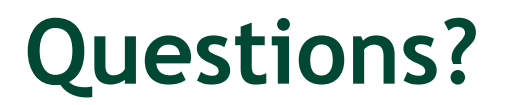